## $,$  tushu007.com

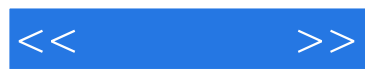

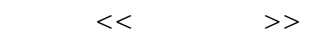

- 13 ISBN 9787505373259
- 10 ISBN 7505373250

出版时间:2002-1-1

页数:378

PDF

更多资源请访问:http://www.tushu007.com

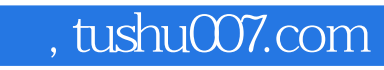

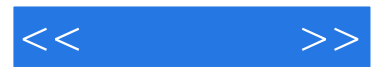

3DS VIZ 3.0

 $3$ DSVIZ

## $,$  tushu007.com

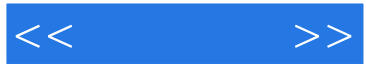

第一集 室内诱惑 第一回 室内设计的定义 第二回 室内设计方法 一.设计思维 与方法 二.室内尺度与行为心理 三.室内空间的类型与组织 四.界面处理 五.室内照明与色彩设计 六.家具与陈设样式 第三回 室内设计举例 一.建模 内容 二.具体操作 第二集 体中各厅 第一回 旧油灯 第二回 给油灯赋 予材质 一.编辑油灯的材质 二.在油灯中加入火焰和灯光 三.添入几粒水果 第三回 餐桌椅 一.餐椅的制作 二.餐桌的制作 第四回 制作建筑结构 .制作机构 二.制作机构 二.制作机构 二.制作机构 二.制作机构 三.制作机构 三.制作机构 三.制作机构 三.制作机构 五.制作正面的金属推拉门 六.制作大门周围的木框 七.制作大门右侧的墙面和小门 八.制作后面的封闭墙面 第五回 组织场景 一.调入餐桌餐椅 二.加入 泛光灯 三.加入聚光灯 四.渲染效果图 第三集 会 议 厅 第一回 场景

 二.会议桌的制作 三.给场景加入一组皮质沙发 四.茶几的制作 第三回 建立会议厅的场景 一.基面创建 二.在场景中调人会议桌 三.用灯光照亮场景 四.合并场景 第四集 酒 吧 第一回 打造空间 第二回 软化空间 第三回 装饰空间 一.装饰画的制作 二.吧椅的制作 第四回 渲染空间 .<br>第22章 1236章 1236章 1236章 1236章 1236章 1236章 1236章 1236章 1236章 1236章 1236章 1236章 1236 一回 基面建模 一.制作顶架和横撑 二.制作顶架 二.制作顶架 二.制作顶架 二.制作页架 二.制作页架 二.制作页架 二.制作页架 二.制作页架 二.制作页架 制作文撑和围护结构 五.制作文撑结构 第二回 编辑材质 第三回 创建灯光

的设置 一.建模决策 二.处理视图 第二回 室内陈设 一.钢管椅的制作

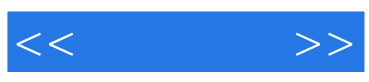

本站所提供下载的PDF图书仅提供预览和简介,请支持正版图书。

更多资源请访问:http://www.tushu007.com